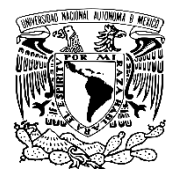

# FACULTAD DE ESTUDIOS SUPERIORES IZTACALA

 LINEAMIENTOS-REQUISITOS PARA LA REALIZACION DE EXAMEN EXTRAORDINARIO DE LA ASIGNATURA DE CIRUGIA MAXILOFACIAL .

# **Jurados EA01.**

PROF.ESP. GABRIEL CORTES CASTILLO

PROF.ESP. GENOVEVA GONZALEZ SERVIN

**Fecha de examen .- VIERNES** 24 DE JUNIO DE 2022 en un horario de 09.00 am a 10.00 am hrs .EN LINEA.

## **INDICACIONES PREVIAS AL EXAMEN :**

1.- Computadora actualizada con conexión a Internet, que cuente con cámara instalada y Audio .

# **2.- Descargar previamente la Aplicación ZOOM**

3.- Enviar los siguientes datos : UN correo electrónico personal , el dia MARTES 21 DE JUNIO 2022 SOLO DE 9:00 am hasta las 17.00 HRS donde presente el nombre completo del alumno EMPEZANDO POR APELLIDO PATERNO ,MATERNO Y NOMBRE(S), adjuntando una foto reciente que abarque cuello y cara de frente a color y comprobante de inscripción ENVIAR al correo :

## **gabrielcortescmfmx@gmail.com**

**NOTA. SOLO SE RECIBEN EN ESTE DIA Y HORARIO SEÑALADO .-EL ALUMNO QUE MANDE DESPUES DE LO ESTABLECIDO NO SE LE INTEGRARA EN EL LISTADO DE ENVIO DE EXAMEN .**

4.-El diA del examen se les enviara el link de enlace 15 minutos antes del examen, a sus correos , estar atentos.

## REQUISITOS EN RELACION AL ENTORNO DEL ALUMNO PARA EL EXAMEN:

1.- El alumno deberá ubicarse en un sitio con buena iluminación para que la cámara registre bien su imagen.

2.-El alumno deberá estar en un sitio LIBRE DE RUIDOS .

3.- El alumno deberá permanecer sentado el tiempo que dure el examen

4.- El alumno deberá tener activados durante todo el examen la cámara y el micrófono a una distancia de der posible, donde se vea la mesa de trabajo libre de hojas .

### **5.- El alumno deberá abrir su correo antes de accesar a la sala ZOOM D ENLACE**

6.- El alumno debera tener a la vista las manos hasta que sea enviado el ultimo examen . y esperar la orden de inicio .

7.- Contar con el comprobante de inscripción y credencial de identificación ( UNAM-INE) . Y mostrarlos al momento que se les de la admisión a la sala . Ya que se ingresara uno por

uno ,por lo que se les pide paciencia .

# 8.-**Una vez que se de la instrucción de iniciar el examen, se cerrara la admisión . y no podra entrar nadie mas , bajo ninguna circunstancia .**

9.- EL alumno deberá tener sumo cuidado de que su correo electrónico este bien escrito , ya **que NO** se mandara a ningún otro correo que no haya sido registrado ,

POR LO QUE ESTE DEBERA SER @GMAIL forzosamente para que les lleguen los datos ASI MISMO RECOMENDABLEMENTE QUE NO TENGA SIMBOLOS, Y QUE ESTE SU NOMBRE .

10.-El alumno resolverá el examen **y DAR CLIK EN" EVIAR** " y una vez terminado esperara instrucciones del jurado .

11.- LOS RESULTADOS DEL EXAMEN SE SUBIRAN A LA PLATAFORMA EN TIEMPO Y FORMA .

### A t e n t a m e n t e

Prof .ESP.CMF. Gabriel Cortes CASTILLO Y Profa.ESP.CDO. Genoveva Gonzalez Servin

#### -2-

JURADOS EA01.